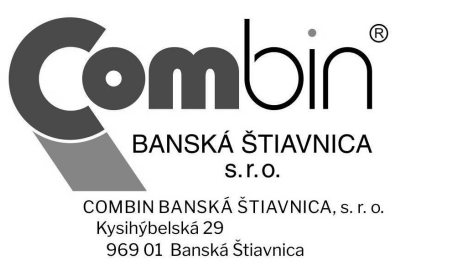

Spoločnosť je registrovaná v Obchodnom registri Okresného súdu Banská Bystrica, oddiel: Sro, vložka číslo 2800/S

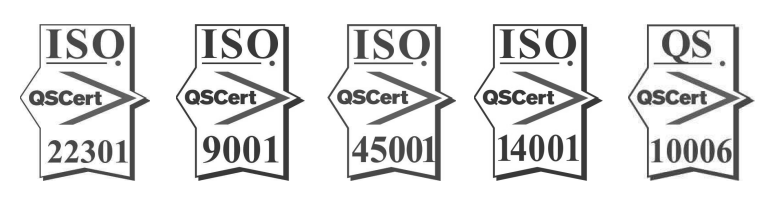

"Zberný dvor v obci Dubovany"

## ČESTNÉ VYHLÁSENIE

COMBIN BANSKÁ ŠTIAVNICA, s. r. o., so sídlom Kysihýbelská 29, 969 01 Banská Štiavnica, IČO 31631134, zapísaná v Obchodnom registri Okresného súdu Banská Bystrica oddiel: Sro, vložka č. 2800/S (ďalej len "spoločnosť"), v zastúpení Ing. Vladimír Gallo, konateľ spoločnosti, čestne vyhlasujem, že všetky stavebné práce pri realizácii predmetu zákazky "Zberný dvor v obci Dubovany" zrealizujeme bez subdodávateľov.

V Banskej Štiavnici, 20.09.2022

Ing. Vladimír Gallo konateľ spoločnosti